# **SCons Reference Manual 0.96.92**

**Steven Knight**

#### **SCons Reference Manual 0.96.92**

by Steven Knight

Revision 0.96.D472 (2006/10/25 00:47:41) Edition Published 2003 Copyright © 2003 Steven Knight

SCons User's Guide Copyright (c) 2003 Steven Knight

## **Table of Contents**

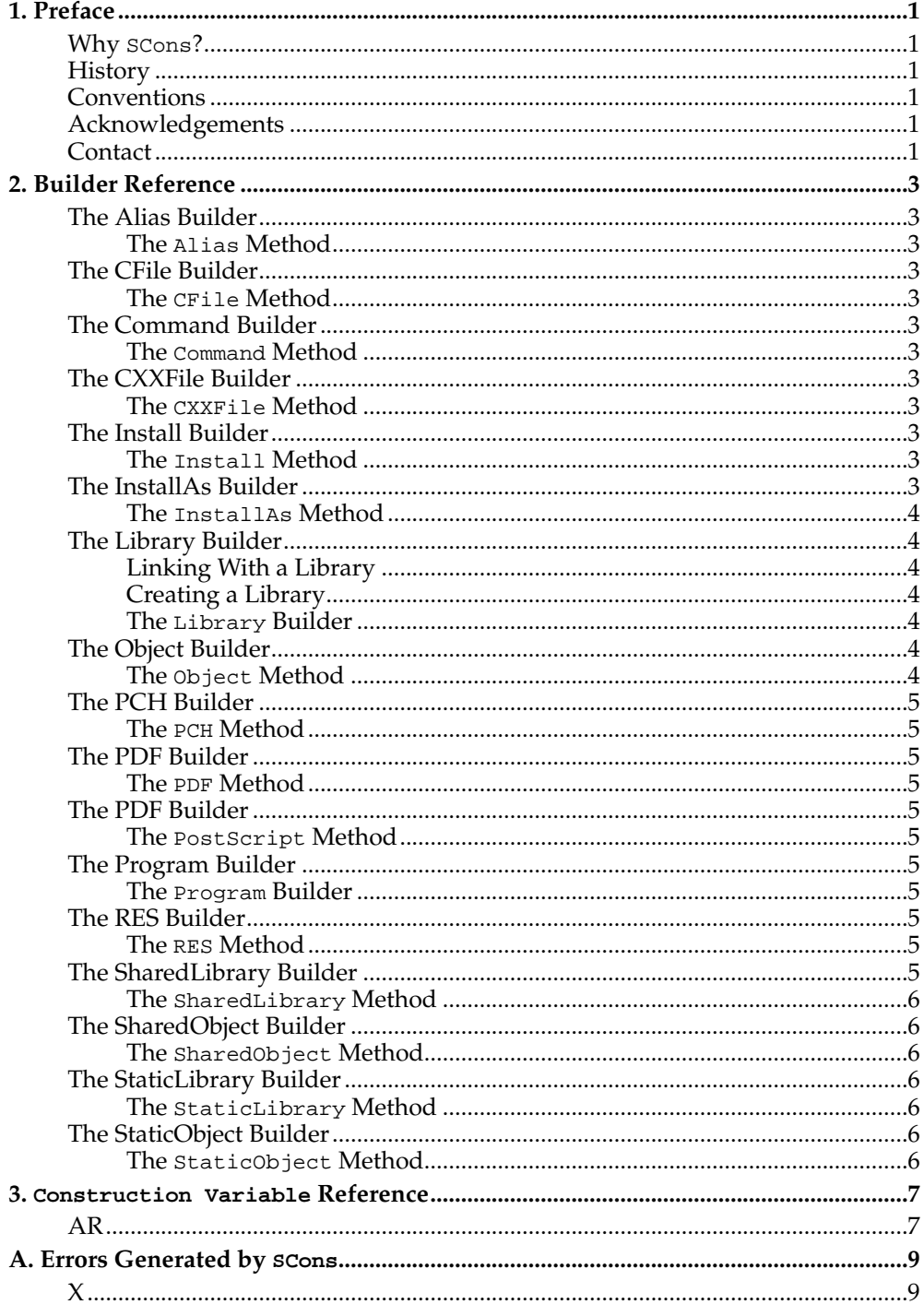

## <span id="page-4-0"></span>**Chapter 1. Preface**

X

## <span id="page-4-1"></span>**Why SCons?**

X

### <span id="page-4-2"></span>**History**

X

### <span id="page-4-3"></span>**Conventions**

X

## <span id="page-4-4"></span>**Acknowledgements**

X

#### <span id="page-4-5"></span>**Contact**

*Chapter 1. Preface*

### <span id="page-6-0"></span>**Chapter 2. Builder Reference**

### <span id="page-6-2"></span><span id="page-6-1"></span>**The Alias Builder**

 $\mathbf{X}$ 

**The Alias Method**

X

### <span id="page-6-4"></span><span id="page-6-3"></span>**The CFile Builder**

X

**The CFile Method** X

### <span id="page-6-6"></span><span id="page-6-5"></span>**The Command Builder**

X

**The Command Method** X

### <span id="page-6-8"></span><span id="page-6-7"></span>**The CXXFile Builder**

X

**The CXXFile Method** X

#### <span id="page-6-10"></span><span id="page-6-9"></span>**The Install Builder**

X

### <span id="page-6-11"></span>**The Install Method**

*Chapter 2. Builder Reference*

#### <span id="page-7-0"></span>**The InstallAs Builder**

X

**The InstallAs Method**

X

#### <span id="page-7-2"></span><span id="page-7-1"></span>**The Library Builder**

**Linking With a Library**

```
env = Environment(CC = 'gcc',
                 LIBS = 'word')env.Program('hello.c')
```
% **scons**

gcc -c hello.c -o hello.o gcc -c world.c -o world.o gcc -o hello hello.o -lworld

#### <span id="page-7-3"></span>**Creating a Library**

```
env = Environment(CC = 'gcc',
                 LIBS = 'word')env.Program('hello.c')
env.Library('world.c')
```
% **scons** gcc -c hello.c -o hello.o gcc -c world.c -o world.o ar r libworld.a world.o ar: creating libworld.a ranlib libworld.a gcc -o hello hello.o libworld.a

<span id="page-7-4"></span>**The Library Builder**

X

#### <span id="page-7-6"></span><span id="page-7-5"></span>**The Object Builder**

**The Object Method** X

#### <span id="page-8-1"></span><span id="page-8-0"></span>**The PCH Builder**

 $\mathbf{x}$ 

**The PCH Method**

X

#### <span id="page-8-3"></span><span id="page-8-2"></span>**The PDF Builder**

X

## **The PDF Method**

X

#### <span id="page-8-5"></span><span id="page-8-4"></span>**The PDF Builder**

X

#### **The PostScript Method** X

#### <span id="page-8-7"></span><span id="page-8-6"></span>**The Program Builder**

X

**The Program Builder** X

### <span id="page-8-9"></span><span id="page-8-8"></span>**The RES Builder**

X

<span id="page-8-10"></span>**The RES Method** X

*Chapter 2. Builder Reference*

### <span id="page-9-0"></span>**The SharedLibrary Builder**

X

**The SharedLibrary Method** X

<span id="page-9-2"></span><span id="page-9-1"></span>**The SharedObject Builder**

X

**The SharedObject Method** X

#### <span id="page-9-4"></span><span id="page-9-3"></span>**The StaticLibrary Builder**

X

**The StaticLibrary Method**

X

<span id="page-9-6"></span><span id="page-9-5"></span>**The StaticObject Builder**

X

**The StaticObject Method** X

# <span id="page-10-0"></span>**Chapter 3. Construction Variable Reference**

<span id="page-10-1"></span>**AR**

*Chapter 3.* Construction Variable *Reference*

# <span id="page-12-0"></span>Appendix A. Errors Generated by scons

 $\bar{X}$ 

<span id="page-12-1"></span> $\mathsf{X}$ 

 $\mathsf X$ 

*Appendix A. Errors Generated by* SCons